# **Chapter 5 RDF Schema**

Schema Information and Reasoning in an Open World

187

### **ONTOLOGIES**

Schema languages, metadata languages, modeling languages, ontologies ...

Classical Data Models: seen as Specification and Constraints

- every schema description defines a (more or less complete) ontology:
- ER Model (1976, entity types, attributes, relationships with cardinalities),
- UML (1997, classes with subclasses, associations with cardinalities, OCL assertions to schema components etc.).

#### Knowledge Representation

Metadata provides additional information about resources of a type, or about a property.

- F-Logic signatures (1989),
- ... RDFS and OWL (Web Ontology Language)

### **SCHEMA INFORMATION IN AN OPEN WORLD**

- schema describes
	- **–** allowed properties for an object,
	- **–** datatype constraints for literal properties [Here: XSD literal types],
	- **–** allowed types/classes for reference properties,
	- **–** cardinality constraints.

Closed World: Schema as Constraints

• a database must satisfy the constraints. It must be a *model* of the formulas – *the given data alone must be a model*.

Open World: potentially incomplete knowledge

- schema information as *additional information*
- since the world must be a model of the schema, some information can be *derived* from the schema.
- complain only if information is *contradictory* to the schema.

189

### **METADATA INFORMATION: TYPES, PROPERTIES, AND ONTOLOGIES**

- Types and properties (i.e., everything that is used in a namespace ) are not only "names", but are resources "somewhere in the Web", identified by a URI (used in RDF or in XML via namespaces).
- ⇒ a *domain ontology* describes the notions used in a namespace.

#### Schema and Ontology Information

- what types/classes are there,
- subclass information,
- what properties objects of a given type must/can have,
- to what types some property is applicable and what range it has,
- cardinalities of properties,
- default values,
- that some properties are transitive, symmetric, subproperties of another or excluding each other etc.

### **5.1 RDF Schema Notions - Overview**

- RDF is the instance level
- cf. XML: DTDs and XML Schema for describing the structure/schema of the instance (DTD: no atomic datatypes, only tree structure; XSD has atomic datatypes)
- RDF Schema: stronger than DTD/XML "semantic-level"
	- **–** describe the structure of the RDF instance (i.e. the "schema" of the RDF graph, not of the RDF/XML file):
	- **–** describes the schema *semantically* in terms of an (lightweight) ontology (OWL provides then much more features):
		- \* class/subclass
		- \* property/subproperty, domains and ranges
	- **–** atomic datatypes for literal properties.

191

### **PREDEFINED RDFS CLASSES**

#### The obvious ones

**rdfs:Resource** is "everything". All things described by RDF are called resources, and are instances of the class rdfs:Resource. This is the class of everything. All other classes are subclasses of this class. rdfs:Resource is an instance of rdfs:Class.

**rdfs:Class** : all things (resources and literals) are of rdf:type of some rdfs:Class. rdf:Properties have an rdfs:Class as domain and another rdfs:Class or rdfs:Datatype as range.

#### mon:Country rdf:type rdfs:Class.

An rdfs:Class is simply a resource X that is of  $(X$  rdf:type rdfs:Class). Usually, class names start with a capital letter.

Later, **owl:Class** will provide more interesting concepts of *intensionally defined* classes – like "the class father is the class of things that are male and have children".

**rdf:Property** is a subset of rdfs:Resource that contains all properties.

#### mon:capital rdf:type rdf:Property.

Usually, property names start with a non-capital letter.

[note: it's rdf:Property, not rdfs:Property!]

### **PREDEFINED RDFS CLASSES**

**rdfs:Datatype** is the class of datatypes.

**rdfs:Literal** is the subclass of rdfs:Resource that contains all literals (i.e., values of rdfs:Datatypes).

Literals do (usually) not have a URI, but a literal representation (as already discussed for integers and strings).

E.g. the following holds

@prefix xsd: <sup>&</sup>lt;http://www.w3.org/2001/XMLSchema#>. xsd:int rdf:type rdfs:Datatype .

• Note that *reification* takes place here: rdfs:Datatype is both an instance of and a subclass of rdfs:Class! Each instance of rdfs:Datatype is a subclass of rdfs:Literal.

193

### **PROPERTIES (OF CLASSES AND PROPERTIES) IN THE RDFS VOCABULARY**

**rdfs:subClassOf** specifies that one rdfs:Class is an rdfs:subClassOf another:

:Cat rdfs:subclassOf :Animal .

- **rdfs:subPropertyOf** specifies that one rdf:Property is an rdfs:subPropertyOf another: :hasCat rdfs:subPropertyOf :hasAnimal .
- **rdfs:domain** specifies that the domain of an rdf:Property is a certain rdfs:Class: :hasCat rdfs:domain :Person .
- **rdfs:range** specifies that the range of an rdf:Property is a certain rdfs:Class (note that rdfs:Datatype is a subclass (and an instance) of rdfs:Class):

:hasCat rdfs:range :Cat . :age rdfs:range xsd:int .

### **INFERENCE RULES**

- until now, the SPARQL query language was applied to pure RDF facts (*extensional knowledge*)
- RDFS adds *inference rules* (= *intensional knowledge*)
- Queries are then not evaluated against the *fact base*, but against the *model* of the factbase and the rules.
- for this, a *reasoner* is required.
- ⇒ underlying *entailment relationship* based on *model theory*.

195

### **5.2 RDF/RDFS Model Theory**

- FOL: Recall the definition of an *interpretation*: constants are mapped to the domain, while predicate symbols are mapped to relations over the domain.
- In RDF, predicates (predicate symbols) are also objects of discourse. [note that classes are just unary predicates while properties are binary predicates] One of the important goals of RDF and the Semantic Web is to make statements *about* classes and predicates!

#### Further reading

1. "Three Theses of Representation in the Semantic Web", Ian Horrocks and Peter Patel-Schneider. In *World-Wide-Web Conference (WWW 2003)* Note: can be found by google or via http://www.dblp.de (discusses three ways to define a model theory for RDFS)

#### RDFS Axiomatic Triples

Some axioms that are expected to hold in any RDFS model can be expressed inside RDF itself independent from the chosen logic (cf. http://www.w3.org/TR/rdf-mt):

```
rdf:type rdfs:domain rdfs:Resource .
rdfs:domain rdfs:domain rdf:Property .
rdfs:range rdfs:domain rdf:Property .
rdfs:subPropertyOf rdfs:domain rdf:Property .
rdfs:subClassOf rdfs:domain rdfs:Class .
```
rdf:type rdfs:range rdfs:Class . rdfs:domain rdfs:range rdfs:Class . rdfs:range rdfs:range rdfs:Class . rdfs:subPropertyOf rdfs:range rdf:Property . rdfs:subClassOf rdfs:range rdfs:Class .

rdfs:Datatype rdfs:subClassOf rdfs:Class .

... and some more.

The interesting things with RDFS are not these (rather trivial) axioms, but the built-in semantics of rdfs:domain/range/subClassOf/subPropertyOf. For them, some model theory is required.

197

### **GENERAL CONSIDERATIONS**

Needed: a *domain* (the things talked about), and a signature (the predicate names (that are used in the *logic formalization*)).

Straightforward (and intuitive) idea

- the domain are the resources and the blank nodes, classes are mapped to unary properties, (e.g. *person(john)*), properties are mapped to binary predicates, (e.g. *age(john,32)* and child(john,alice)) .
- problem: rdfs:subClassOf, rdfs:range etc. talk *about* classes and properties

Alternatives (see subsequent slides)

- 1. FOL with reification, i.e., handling classes and properties also as domain items, and having only one meta-predicate "holds",
- 2. resorting to Second-Order-Logic,
- 3. a special model theory not based on any other logic (as in http://www.w3.org/TR/rdf-mt) .

### **A MAPPING OF RDF/RDFS TO FOL**

- The set of constant symbols consists of all IRIs, Blank node identifiers RDF-B, and Literals RDF-L as constant symbols,
- there is a a single "holds" predicate that represents the triples.
- Herbrand-style interpretation: all terms are "interpreted by themselves", i.e., since there are no function symbols in RDF, the domain  $D$  *is* just the set of constant symbols (which include everything: individuals, literals, classes, properties).
- a single "holds" property that represents the triples:

 $\mathcal{I}(\mathsf{holds}) = \{(s, p, o) | (s, p, o) \text{ holds in the given RDF ontology}\}\$ 

#### Advantages

- mapping to a well-known and well-investigated formalism,
- RDFS semantics can easily be specified by logical axioms, e.g., rdfs:range specifies that the range of an rdf:Property is a certain rdfs:Class:

$$
\mathcal{M} \models \forall c,p:(\ \text{ holds}(p,\text{rdfs:range},c) \rightarrow
$$

 $(\forall x, y : \text{holds}(x, p, y) \rightarrow \text{holds}(y, \text{rdf-type}, c)))$ 

199

#### Mapping of RDF/RDFS to FOL (cont'd)

 $\mathcal{I}(\text{holds}) = \{(s, p, o) | (s, p, o) \text{ holds in the given RDF ontology}\}\$ 

#### Problems

This is just a *mapping* to an artificial predicate.

- 1. FOL in general is undecidable (i.e. there are no complete reasoners for it), while RDFS reasoning itself decidable, even only polynomial.
- 2. later: OWL builds on RDF and is based on the DL  $\mathcal{SHOLN}(D)$ , which is a decidable subset of FOL.

The original translation of  $\mathcal{SHOLN}(D)$  to FOL has also to be mapped to the "holds" predicate.

Again, this would be a mapping from a decidable formalism to an undecidable one.

3. Unrestricted reification can lead to paradoxes (cf. Slide 204).  $\Rightarrow$  Sorted FOL can be used to partition the domain into "sorts" (individuals, classes,

properties) and to constrain the usage of the quantifiers.

- 4. Equality: for properties  $p_1, p_2, p_1 = p_2$  holds by definition only if  $I(p_1) = I(p_2)$  which means identity
	- $\Rightarrow$  needs actually FOL+Equality

### **A MAPPING TO HIGHER-ORDER LOGIC**

A second-order-logic domain D consists of two *disjoint* subsets:

- first-order objects  $\mathcal{D}_1$ : Let IRI<sub>obj</sub> and RDF-B<sub>obj</sub> denote all IRIs and blank nodes that denote objects. Literals also belong to that partition.
- second-order objects  $\mathcal{D}_1$ : predicates (and functions). For RDF, the predicates are classes  $IRI_{cls}$  and properties  $IRI_{prop}$ . (only when defining derived classes (in OWL), there will be blank nodes  $RDF-B<sub>cls</sub>$  that represent classes.)
- 1st-order predicates are interpreted by relationships over the object domain.
- general: predicates of order  $n$  are interpreted over the domain of order  $n$  and are objects of the domain of order  $n + 1$ .
- Quantifiers range either over 1st-order objects or over 2nd-order objects, e.g. rdfs:range is now a 2nd-order predicate:

$$
\mathcal{M} \models \forall C, P : \text{rdfs:range}(P, C) \rightarrow (\forall x, y : P(x, y) \rightarrow C(y))
$$

201

#### Mapping to Higher-Order Logic (cont'd)

Assuming a given alphabet of rdfs:Classes and rdf:Properties, each of them induces a unary or binary predicate, respectively.

- Objects:  $IRI_{obj} \cup RDF-B_{obj}$
- Predicates:  $IRI<sub>p</sub>$  (note that rdf:type and rdf:Property are excluded)
- for class symbols c in IRI<sub>c</sub>:  $\mathcal{I}(c) \subseteq \text{IRI}_{obj} \cup \text{RDF-B}_{obj}$ E.g. <sup>&</sup>lt;foo://bla/names#Person>(<foo://bla/persons/john>)
- for property symbols p in  $\text{IRI}_p$  ( $p \neq \text{rdf:Type}$ ):  $\mathcal{I}(p)$  ⊆ (IRI<sub>obj</sub> ∪ RDF-B<sub>obj</sub>) × (IRI<sub>obj</sub> ∪ RDF-B<sub>obj</sub> ∪ RDF-L) E.g. <sup>&</sup>lt;foo://bla/names#child>(<foo://bla/persons/john>, <sup>&</sup>lt;foo://bla/persons/alice>)
- the class rdf:Property is mapped to a 3rd-order unary predicate s.t.  $I(rdf:Property) = IRI_{prop}.$
- rdf:type is only implicitly represented by the *interpretation* of  $IRl_{cls}$ .

```
Mapping to Higher-Order Logic (cont'd)
```
#### Advantages

- intuitive mapping of properties and classes
- equality: for properties  $p_1, p_2, p_1 = p_2$  holds  $I(p_1) = I(p_2)$  which is the case if both have the same extension,
- can also express OWL notions like transitivity of properties.

#### Problems

- some RDF/RDFS notions don't even fit:
	- **–** the class rdf:Property is mapped to a 3rd-order unary predicate,
	- **–** rdf:type would have one first-order argument and one second-order argument.
- Usage of Higher-Order Logics:
	- **–** can be used to axiomatize complex domains, like mathematics
	- **–** highly intractable (= non-decidable, often even no heuristics-based incomplete proof methods)
	- **–** HOL provers exist: they are used for *interactively* proving correctness, safety etc. (e.g., HOL (1993) and Isabelle (1994))

203

### **REIFICATION**

*Reification* means to treat a higher-order object like a lower-order object:

- treat a class as an object, or
- treat a property as an object

i.e., to break the partitioning of the sorts/orders (which puts the mapping to Sorted FOL into FOL).

### **REIFICATION CAN LEAD TO PARADOXES**

Reasoning with things that are both classes and instances reveals a famous paradox:

• define  $p$  as the set of all sets that do not contain themselves as an element:

 $\forall s : (p(s) \leftrightarrow \neg s(s))$ 

- is  $p$  in  $p$ ?
	- $p(p) \leftrightarrow \neg p(p)$
- any set of formulas that contains this definition has no model!

### **W3C RDF/RDFS MODEL THEORY**

*RDF Semantics, W3C Recommendation 10 February 2004*

(http://www.w3.org/TR/rdf-mt)

- a semantics and model theory for RDFS (which borrows some features from higher-order ideas) (see next slide)
- without resorting to an encoding in any other logic  $\Rightarrow$  no possibility to use theoretical results or reasoning algorithms.

#### Advantages

- handles intensional equality of classes or properties,
- expresses the specific RDF/RDFS ideas

#### Problems

- RDF constructs are not axiomatized logically as formulas,
- but incorporated into the semantics/model theory.
- no support by any reasoner,
- not extensible/adaptable to OWL.

205

#### Aside: formal details of http://www.w3.org/TR/rdf-mt

An RDF/RDFS interpretation I consists of the following:

- Universe = set IR of Resources: includes resources and literals (!?)
- IS interprets URIs (= constant symbols) into the universe IR  $(\text{http://www.w3.org/TR/rdf-mt defines and uses } I(X) := IS(x)$  here).
- mappings  $ICEXT$  (for classes) and  $IEXT$  (for properties) from  $IR$  to  $2^{IR}$  and  $2^{(IR\times IR)}$ :
- the set of classes is  $IC = ICEXT(IS(rdfs:Class)) \subset IR$ ,
- for each class URI  $y$  and each URI  $x$ ,  $IS(x) \in ICEXT(IS(y)) \Leftrightarrow (IS(x), IS(y)) \in IEXT(IS(\text{rdf.type}))$
- the set of properties,  $IP \subset IR$ . for each URI  $x, IS(x) \in IP \Leftrightarrow (IS(x), IS(rdf:Property)) \in IEXT(IS(rdf:type))$
- for each property URI p,  $IEXT(IS(p))\subset IR\times IR$  models the triples.
- RDFS notions are not expressed by formulas, but as "semantic conditions" in the model theory, e.g.,
	- **–** (for rdfs:range): if (IS(x), IS(y)) ∈ IEXT(IS(rdfs:range)) and  $(IS(u), IS(v)) \in IEXT(IS(x))$  then  $IS(v) \in ICENT(IS(y)).$

### **RDFS ENTAILMENT**

An RDF Graph G *RDFS-entails* another RDF Graph H (which extends G with some edges)

• if every RDFS-interpretation which satisfies  $G$  also satisfies  $H$ .

For the *translation to FOL*, the following holds,

• if  $\phi_G \cup \phi_{RDFS} \models_{FOL} \phi_H$  where  $\phi_G$  and  $\phi_H$  denote the FOL-translations of G and H, and  $\phi_{RDFS}$  encodes the RDFS axioms (e.g. by rules), then  $G \models_{RDFS} H$ . [this is what rule-based reasoners do]

SPARQL on RDFS

- input: N3 triples, seen as an RDF Graph  $G$  (including RDFS statements)
- query: a SPARQL graph pattern  $P$
- answers: the answer bindings of all ground instances  $\beta(P)$  of P s.t.  $G \models_{BDFS} \beta(P)$ .
- $\Rightarrow$  query wrt. RDFS answering requires (a bit) more than only algebraic evaluation of conjunctive queries.

207

### **RDFS REASONING**

- expressible in a decidable fragment of FOL: positive recursive Datalog
	- **–** naive implementation: bottom-up graph completion by rules
	- **–** querying: top-down Datalog evaluation (of any Datalog/Prolog system)
	- **–** only issue: existentials from blank nodes (blank nodes mapped by skolemization, but it must be considered that two blank nodes describe the same individual)
- $\Rightarrow$  use the FOL mapping
- $\Rightarrow$  the following slides give the semantics of RDFS notions wrt. the FOL mapping.

## **REASONING WITH RDF, RDF SCHEMA AND OWL** • theoretical details will be discussed later. The underlying thing is either **–** graph completion by rules (RDFS, OWL Lite), (can be translated to Datalog) **–** *Description Logic (DL) Reasoning* (OWL DL) (requires a DL reasoner, based on Tableaux techniques) • there are reasoners available for the Jena Framework: **–** an internal one: jena -q -inf -qf sparql-file for invoking SPARQL with its internal reasoner **–** an external one: (integrated into the semweb.jar used in the lecture as plug-in) jena -q -pellet -qf sparql-file for invoking SPARQL with the Pellet DL reasoner class **–** external ones as Web Services ... 209

### **USE OF THE JENA TOOL**

• option "-t": transform (between N3 and RDF/XML) jena -t -pellet -if *rdf-file* .

(-t is not complete for checking inconsistencies)

• option "-q": query

jena -q -pellet [-if rdf-input-file] -qf *query-file* .

• option "-e": export the class tree (available only when the pellet reasoner is activated). Input is an RDF or OWL file:

jena -e -pellet -if *rdf-file*. (for checking consistency, use -e)

• [note: since Jan. 2008, the former [-il RDF/XML] for indicating RDF/XML vs N3 input can be omitted in most cases]

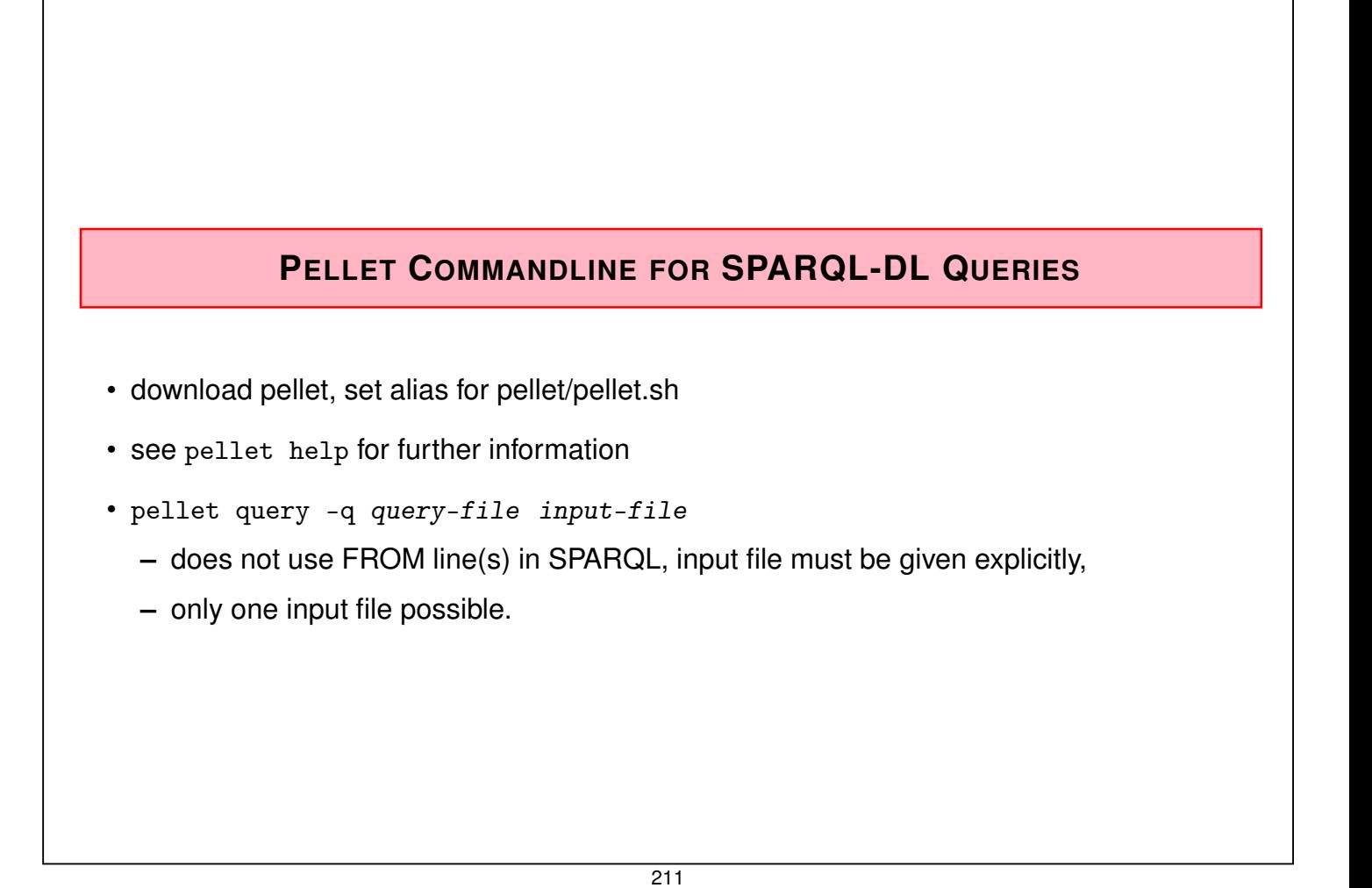

### **ASIDE: DIG INTERFACE - DESCRIPTION LOGIC IMPLEMENTATION GROUP**

- Web page: http://dl.kr.org/dig/
- agreed "tell-and-ask-interface" of DL Reasoners as Web Service:
- tell them the facts and ask them queries, or for the whole inferred model
- e.g. supported by "Pellet"
- URL for download see Lecture Web page

```
may@dbis01:~/SemWeb-Tools/pellet-1.3$ ./pellet-dig.sh &
PelletDIGServer Version 1.3 (April 17 2006)
Port: 8081
```
- invoke the SPARQL Jena interface by jena -q -qf sparql-file -inf -r reasoner-url (e.g.: http://localhost:8081)
- note: the tell-functionality seems to transfer only part of the knowledge  $\rightarrow$  incomplete reasoning  $\rightarrow$  currently not recommended.

### **5.3 RDFS Vocabulary**

### **SEMANTICS OF SUBCLASSES AND SUBPROPERTIES**

**rdfs:subClassOf** specifies that one rdfs:Class is an rdfs:subClassOf another: for any model  $M$  of the RDFS model theory,

> $\mathcal{M} \models \forall C_1, C_2 : (\text{ holds}(C_1, \text{rdfs:subClassOf}, C_2) \rightarrow$  $(\forall x : (holds(x, rdf:type, C_1) \rightarrow holds(x, rdf:type, C_2))))$

**rdfs:subPropertyOf** specifies that one rdf:Property is an rdfs:subPropertyOf another:

 $\mathcal{M} \models \forall P_1, P_2 : (\text{ holds}(P_1, \text{rdfs:subPropertyOf}, P_2) \rightarrow$  $(\forall x, y : (holds(x, P_1, y) \rightarrow holds(x, P_2, y))))$ 

213

#### **SEMANTICS OF DOMAIN AND RANGE**

**rdfs:domain** specifies that the domain of an rdf:Property is a certain rdfs:Class:

 $\mathcal{M} \models \forall C, P : (\text{ holds}(P, \text{rdfs:domain}, C) \rightarrow$ 

 $(\forall x : (\exists y : \mathsf{holds}(x, P, y)) \rightarrow \mathsf{holds}(x, \mathsf{rdf}:\mathsf{type}, C)))$ 

**rdfs:range** specifies that the range of an rdf:Property is a certain rdfs:Class (note that rdfs:Datatype is a subclass (and an instance) of rdfs:Class):

> $\mathcal{M} \models \forall C, P : (\text{ holds}(P, \text{rdfs:range}, C) \rightarrow$  $(\forall y : (\exists x : \mathsf{holds}(x, P, y)) \rightarrow \mathsf{holds}(y, \mathsf{rdf}:\mathsf{type}, C)))$

Exercise

• Give an implementation by Datalog Rules for RDFS constructs.

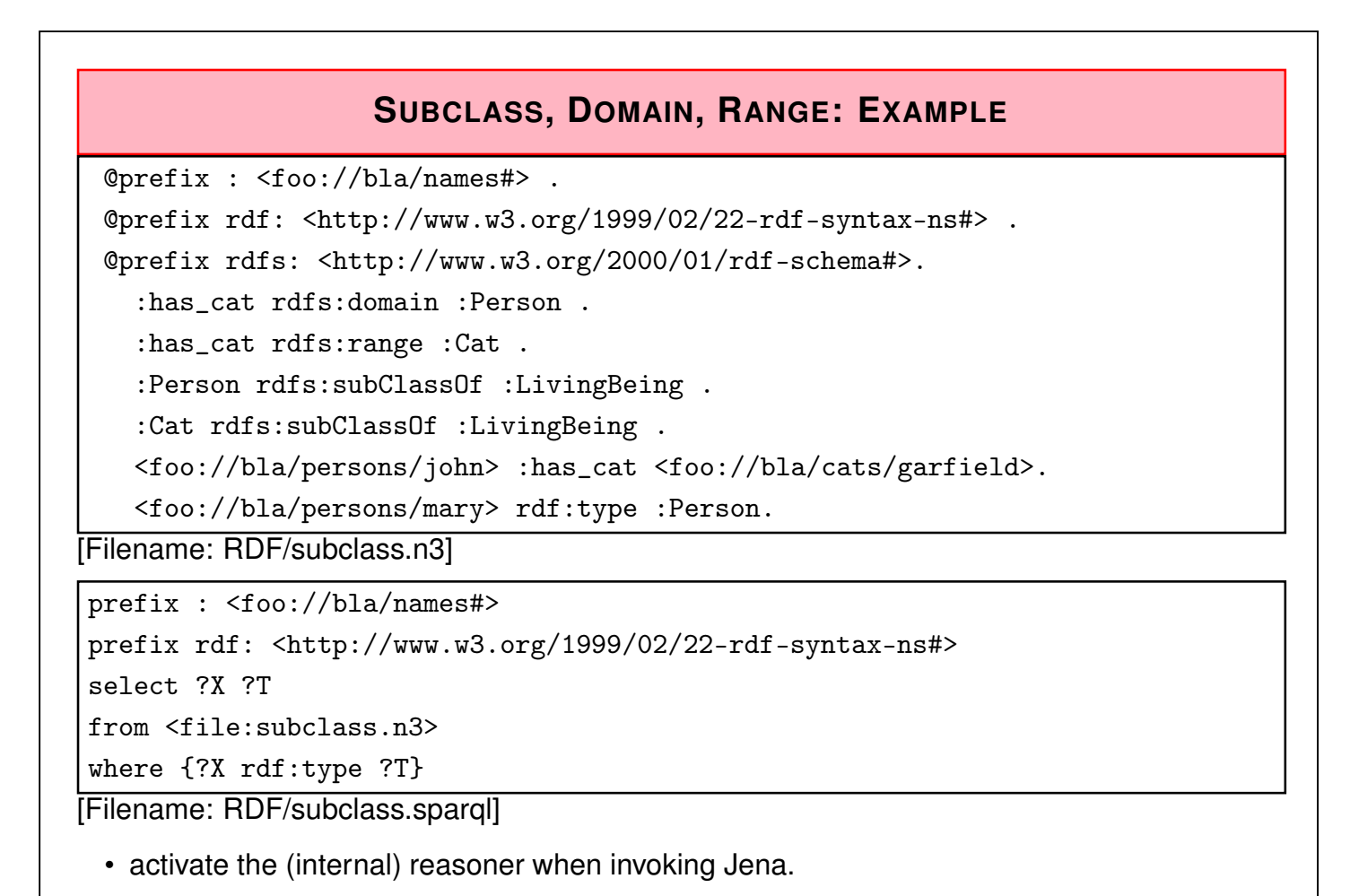

215

### **SUBCLASS, DOMAIN, RANGE: EXAMPLE (CONT'D)**

Recall the previous example. Given the following facts:

```
:has_cat rdfs:domain :Person .
:has_cat rdfs:range :Cat .
:Person rdfs:subClassOf :LivingBeing .
:Cat rdfs:subClassOf :LivingBeing .
<foo://bla/persons/john> :has_cat <foo://bla/cats/garfield>.
<foo://bla/persons/mary> rdf:type :Person.
```
The domain/range information does not act as a constraint, but as information. From that knowledge, the following facts can be *inferred*:

- : has cat implies that the subject (John) is a Person, and the object (Garfield) is a cat,
- both are thus LivingBeings.

#### **SUBPROPERTIES**

• outlook: combine it with owl:TransitiveProperty.

```
@prefix : <foo://bla/names#> .
 @prefix family: <foo://bla/persons/> .
 @prefix rdf: <http://www.w3.org/1999/02/22-rdf-syntax-ns#> .
 @prefix rdfs: <http://www.w3.org/2000/01/rdf-schema#>.
 @prefix owl: <http://www.w3.org/2002/07/owl#>.
   family:john :child family:alice, family:bob.
   family:kate :child family:john.
   :child rdfs:subPropertyOf :descendant.
   :descendant rdf:type owl:TransitiveProperty.
[Filename: RDF/descendants.n3]
prefix : <foo://bla/names#>
select ?X ?Y
from <file:descendants.n3>
where {?X :descendant ?Y}
[Filename: RDF/descendants.sparql]
```
217

### **5.4 Datatypes**

- Strings: xsd:string (by default, every string literal is handled as a string)
- XML Schema Simple Types xsd:int etc. can be used.
- standard notations for numeric values do not need annotation.
- required etc. for time/date values.
- Further datatypes can be defined in OWL.
- Can be used in the TBox and in the ABox (with rdfs:range).

Representation in the ABox

- declare xsd prefix/entity as <sup>&</sup>lt;http://www.w3.org/2001/XMLSchema#<sup>&</sup>gt;
- N3: p :birthday "1999-12-31"^^xsd:date.

```
b mon:longitude 13ˆˆxsd:int .
```
- b mon:longitude 13 .
- RDF/XML: <mon:longitude rdf:datatype="&xsd;int">13</mon:longitude>

### **DATATYPES: DATE**

```
• use notation from XML/XML Schema for xsd:date/time/datetime
```

```
@prefix : <foo://bla#> .
 @prefix rdfs: <http://www.w3.org/2000/01/rdf-schema#>.
 @prefix xsd: <http://www.w3.org/2001/XMLSchema#>.
 :birthdate rdfs:range xsd:date.
 :john a :Person; :name "John"; :age 32;
  :birthdate "1970-12-31"^^xsd:date .
 :alice a :Person; :name "Alice"; :birthdate "2000-01-01"^^xsd:date .
[Filename: RDF/datatype-date.n3]
 • if \gammaxsd:date is omitted, the ontology is detected to be inconsistent!
prefix : <foo://bla#>
prefix xsd: <http://www.w3.org/2001/XMLSchema#>
select ?X ?P ?Y
from <file:datatype-date.n3>
where {{:john ?P ?Y} UNION
        {?X :birthdate ?Y . FILTER (?Y > "1999-12-31"^^xsd:date)}}
```
[RDF/datatype-date.sparql]

219

### **STRING DATATYPES: ESCAPING**

- as usual with " $\dots$ ,  $\vee$ " $\dots$ ", or
- using """ as delimiter, escaping inside is not necessary:

```
@prefix rdf: <http://www.w3.org/1999/02/22-rdf-syntax-ns#> .
@prefix p: <foo://bla/names#> .
@prefix : <foo://bla/persons/> .
:john a p:Person ;
  p:nickname "John \"The Hero\" Doe";
  p:homepage """<ht:html xmlns:ht="http://www.w3.org/1999/xhtml">
                  <ht:body><ht:li>bla</ht:li></ht:body>
                </ht:html>"""^^rdf:XMLLiteral. [Filename: RDF/string-datatypes.n3]
prefix : <foo://bla/persons/>
select ?X ?P ?Y
from <file:string-datatypes.n3>
```
where {:john ?P ?Y} [Filename: RDF/string-datatypes.sparql]

### **DATATYPES**

• it also accepts non-existing datatypes:

@prefix : <foo://bla#> . @prefix xsd: <http://www.w3.org/2001/XMLSchema#>. :john a :Person; :name "John"; :age "35"^^xsd:integer, "36"^^xsd:bla, 37, "38".

[Filename: RDF/datatype-casting.n3]

• use jena -t for transform.

```
prefix : <foo://bla#>
select ?Y
from <file:datatype-casting.n3>
where {:john :age ?Y}
[RDF/datatype-casting.sparql]
```
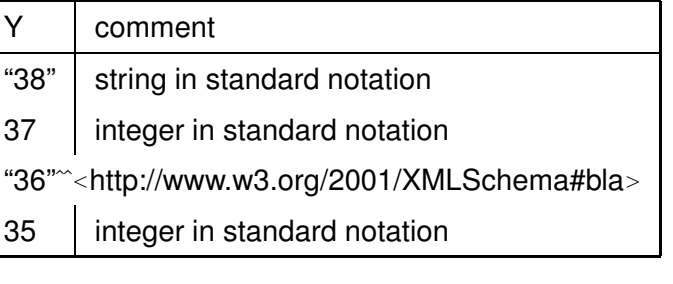

#### 221

### **COMPARISON**

#### **SQL**

- queries only against the database (no intensional knowledge),
- equivalent to tree expressions in relational algebra, based on set theory,
- formal semantics can be given purely syntactically with the algebra,
- $\Rightarrow$  in the DB lecture, we did not need logic.
	- equivalent to the relational calculus, semantics of queries can be given by the calculus. Equivalent to *nonrecursive Datalog* (cf. Database Theory Lecture) with "negation as failure" (top-down) stratification (bottom-up).

#### RDFS + SPARQL

- only restricted negation
- RDFS: built-in rules (positive, recursive Datalog)
- SPARQL: positive, nonrecursive Datalog
- intuitive bottom-up semantics

### **USING RDF IN THE WORLD WIDE WEB**

- The (Semantic) Web is not seen as a collection of documents, but as a collection of correlated information (described via documents)
- using RDF, everybody can make statements about any resource (cf. link-bases in XLink)
	- **–** incremental, world wide data and meta-data
	- **–** distributed RDFS,
	- **–** distributed RDF,
	- **–** often using only virtual resources (URIs).
- not assumed that complete information about any resource is available.
- Open world, no notion of (implicit) negation.
- potentially inconsistent information;
- statements can be equipped with probabilities or labeled as opinions; fuzzy reasoning, belief revision ...
- ... lots of artificial intelligence applications ...

223

### **REASONING BASED ON RDFS**

- RDF/RDFS *model theory* as above,
- rather simple Datalog rules, graph completion,
- queries: against the (completed) graph by matching (SPARQL).
- incomplete knowledge when reasoning: "open world assumption"
- only very restricted negation (none in RDFS; "!bound" in SPARQL allows for a weak variant of "negation of failure")

#### Preview: OWL

- based on DLs
- OWL-DL includes constructs that are not expressible by Datalog (union/disjunction) requires "Disjunctive Datalog"  $\Rightarrow$  totally different complexity and reasoning algorithms
	-
- OWL-Lite is a fragment that can be expressed in positive, recursive Datalog.

### **EXAMPLE/EXERCISE**

Consider again the employee-manages-departments example (Slide 22).

- Give the RDF Graph.
- give the N3 triples and feed them into the Jena tool.

225

### **ADDITIONAL RDF/RDFS VOCABULARY**

The rdf/rdfs namespaces provide some more vocabulary:

Like most data models, RDF provides a representation for *Collections*:

- Collections: rdf:Alt, rdf:Bag, rdf:Seq, rdf:List are collections. Lists have properties rdf:first (a resource) and rdf:rest (a list). Others have properties \_1, \_2, . . . that refer to their members.
- (rdfs:Container, rdfs:member, rdfs:ContainerMembershipProperty)

... these are partially used implicitly (e.g., collections in owl:intersectionOf, owl:OneOf), but often not supported by OWL reasoners if used explicitly (see Slides 344 ff.).

### **EXAMPLE: THE MONDIAL ONTOLOGY**

See mondial.n3, mondial-europe.n3 and mondial-meta.n3 on the Web page.

Note that it is highly redundant: defining just rdfs:domain and rdfs:range of properties implies most of the classes (and also most of the rdfs:type relationships in mondial.n3).

```
prefix mon: <http://www.semwebtech.org/mondial/10/meta#>
prefix rdf: <http://www.w3.org/1999/02/22-rdf-syntax-ns#>
select ?X
from <file:mondial.n3>
from <file:mondial-meta.n3>
where {?X rdf:type mon:Country}
```
[Filename: RDF/mondial-meta-query.sparql]

• activate Jena with reasoner (if mondial.n3 is too big, use mondial-europe.n3 instead)

Mondial is not an interesting example for RDFS (and OWL):

- it's mainly data, no intensional knowledge, no complex ontology
- for that reason it is a good example for SQL and XML.
- RDFS and OWL is interesting when information is *combined* and additional knowledge can be derived.

227

#### Developing Ontologies

- have an idea of the required concepts and relationships (ER, UML, ...),
- generate a (draft) n3 or RDF/XML instance,
- write a separate file for the metadata,
- load it into Jena with activating a reasoner.
- If the reasoner complains about an inconsistent ontology, check the metadata file alone. If this is consistent, and it complains only when also data is loaded:
	- **–** it may be due to populating a class whose definition is inconsistent and that thus must be empty.
	- **–** often it is due to wrong datatypes. Recall that datatype specification is not interpreted as a constraint (that is violated for a given value), but as additional knowledge.